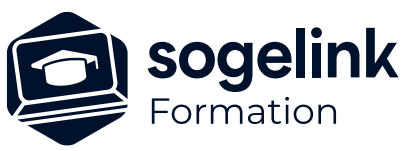

# **ERAS BE : paramétrage graphique**

## PROGRAMME DE FORMATION -

# **Les objectifs du stage**

✓ Créer un thème avec ses objets graphiques associés

*EBE04*

#### **PUBLIC VISÉ**

Utilisateurs du logiciel ERAS BE

**PRÉREQUIS** Connaissance niveau utilisateur d'ERAS BE

#### **MODALITÉS TECHNIQUES**

Chaque participant doit avoir un ordinateur comprenant la licence ERAS BE à jour.

À distance: chaque participant doit avoir un ordinateur comprenant la licence ERAS BE à jour, une connexion Internet, camera (recommandé) et micro

#### **MODALITÉS PÉDAGOGIQUES**

Formation en français Exposé avec support, démonstrations et exercices, échanges d'expériences, questions/réponses

À distance : classe virtuelle avec partage d'écran

#### **PROFIL DE L'INTERVENANT**

Formateurs(trices) experts(es) sur les logiciels SOGELINK ENGINEERING

#### **NATURE DES TRAVAUX DEMANDÉS**

Manipulation du logiciel et réalisation de cas pratiques

#### **MODALITÉS D'ACCÈS ET DE SUIVI**

Convention de formation (tarif, lieu, horaires) Feuille d'émargement par demi-journée Attestation de fin de formation et/ou certificat de réalisation

 Accessibilité aux personnes en situation de handicap, nous consulter : **handicapengineering@sogelink.com**

#### **DÉLAIS D'ACCÈS**

Sous 45 jours minimum

#### **ÉVALUATION & VALIDATION**

Evaluation des acquis par la réalisation d'exercices pratiques ou QCM

#### **DURÉE & MODALITÉS D'INTERVENTION**

1 jour soit 7 heures INTRA en présentiel ou à distance 4 participants maximum conseillé

### ✓ Le paramétrage graphique

- o Rappel des principes du paramétrage graphique et structure du paramétrage
- o Création d'un thème, de palettes et d'un menu
- o Copie d'un bouton et modification d'un objet
- ✓ Les fonctions avancées du paramétrage graphique
	- o Manipulation multiple
	- o La symbologie de niveau d'un thème
	- o Les styles de traits personnalisés
	- o Le gestionnaire de cellules

✓ Bilan